## **Case Management Add-On: All-In-One Set-up**

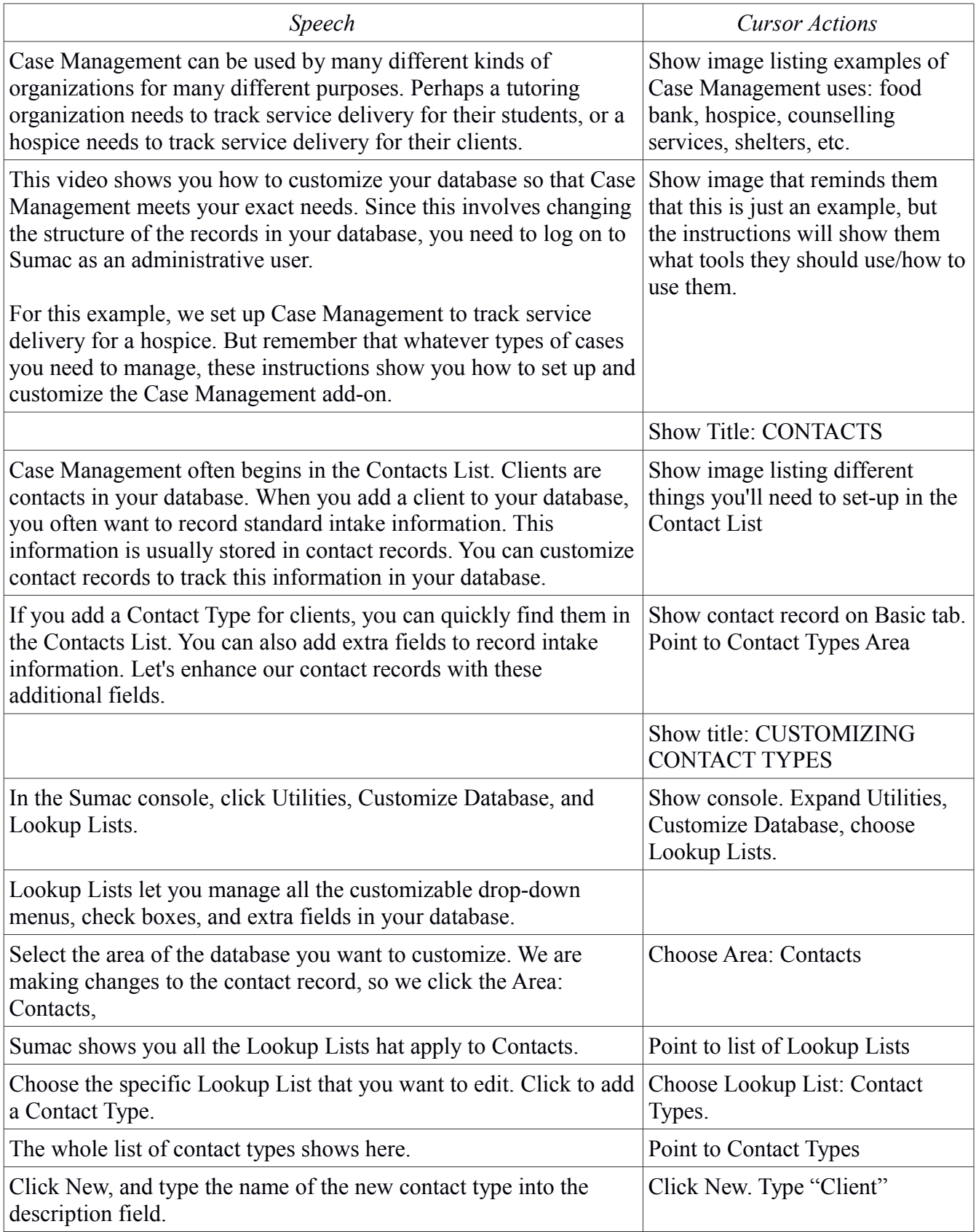

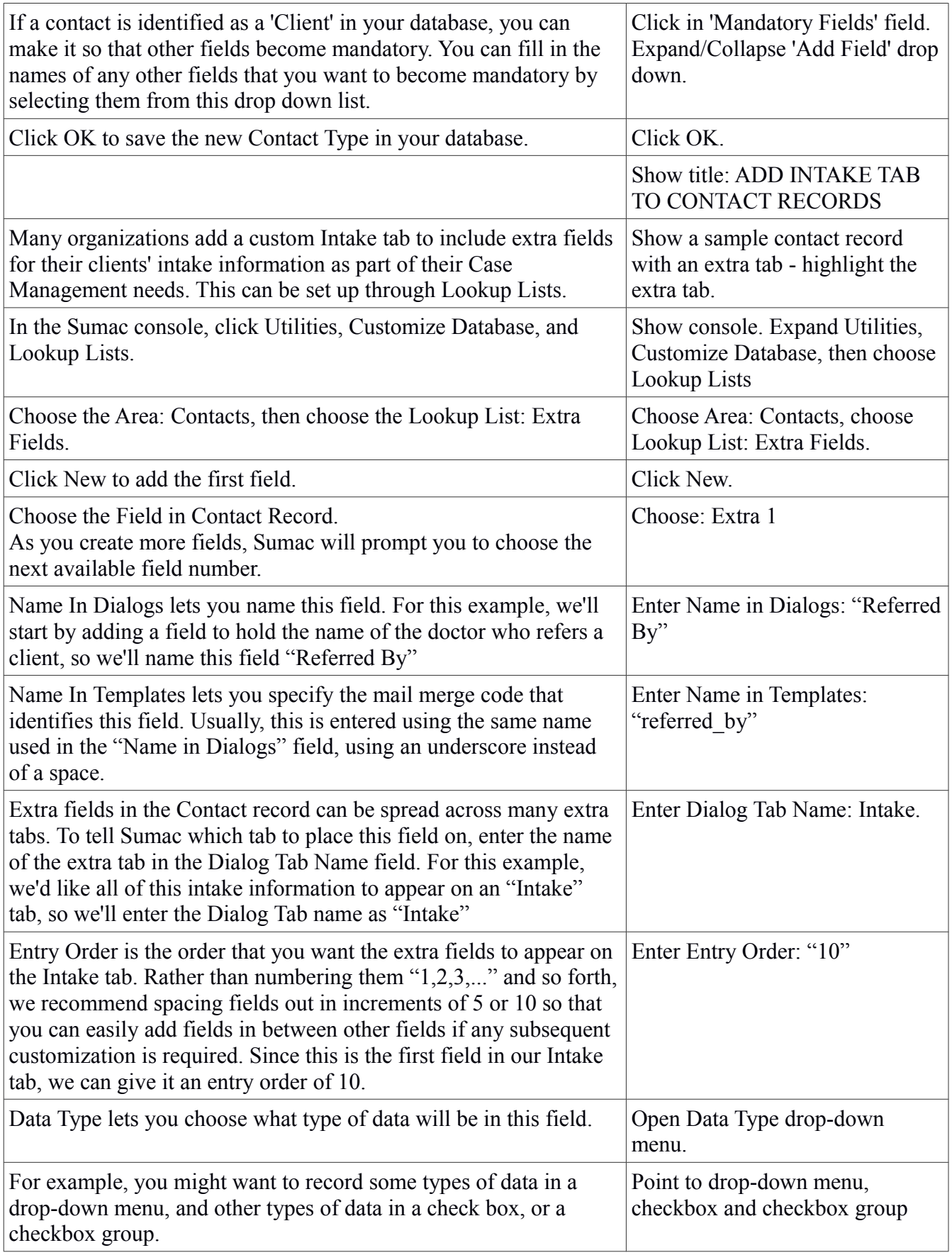

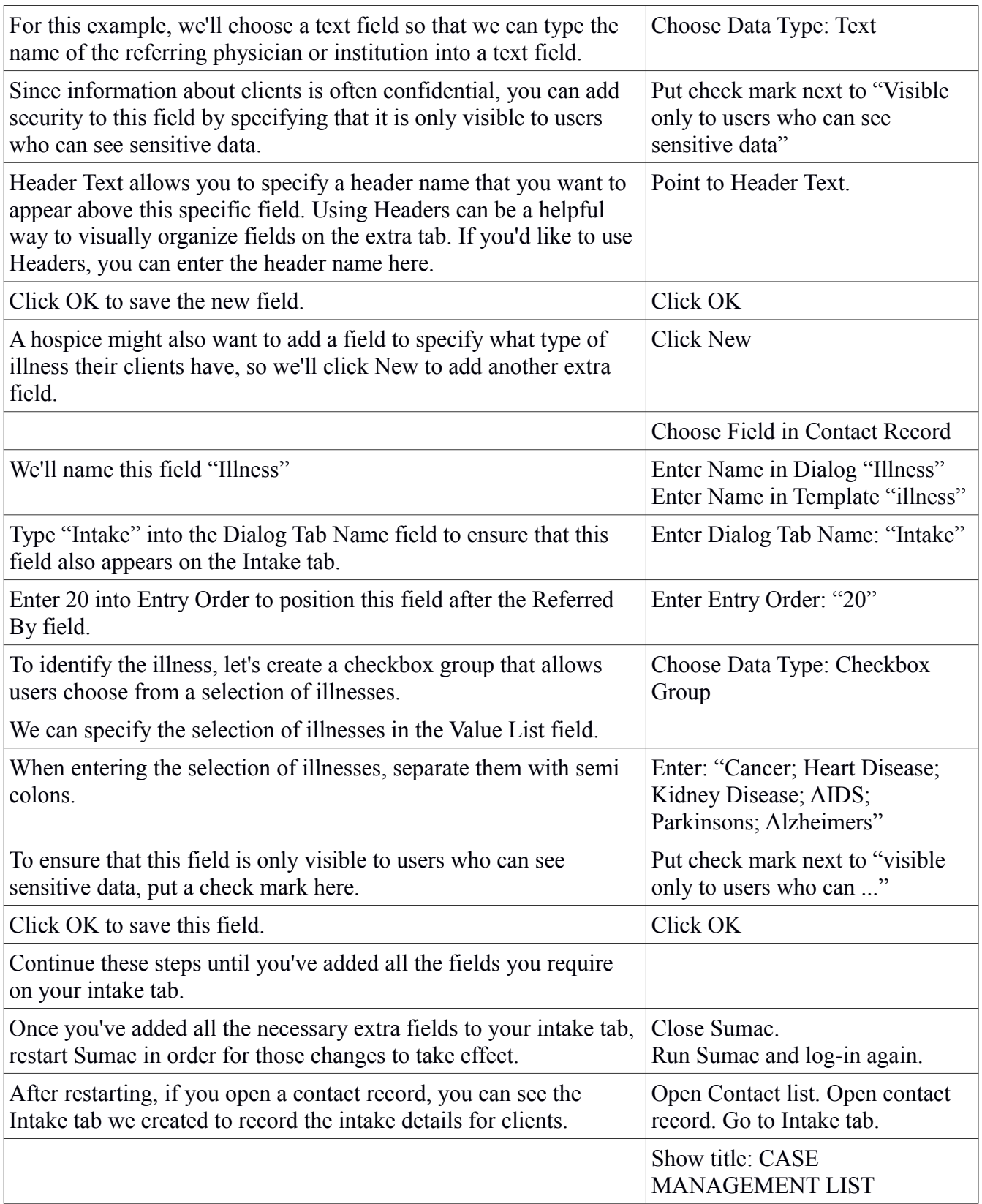

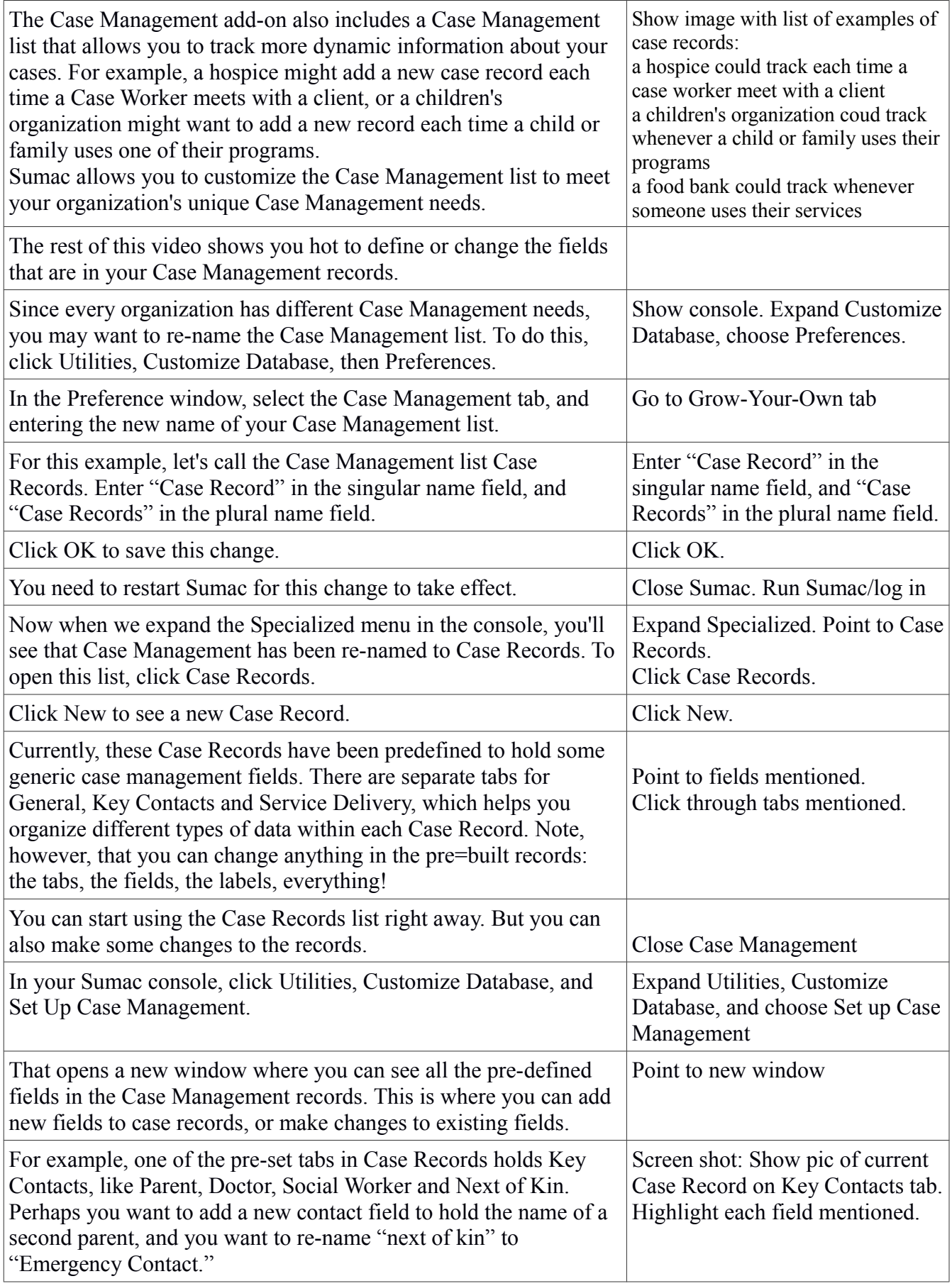

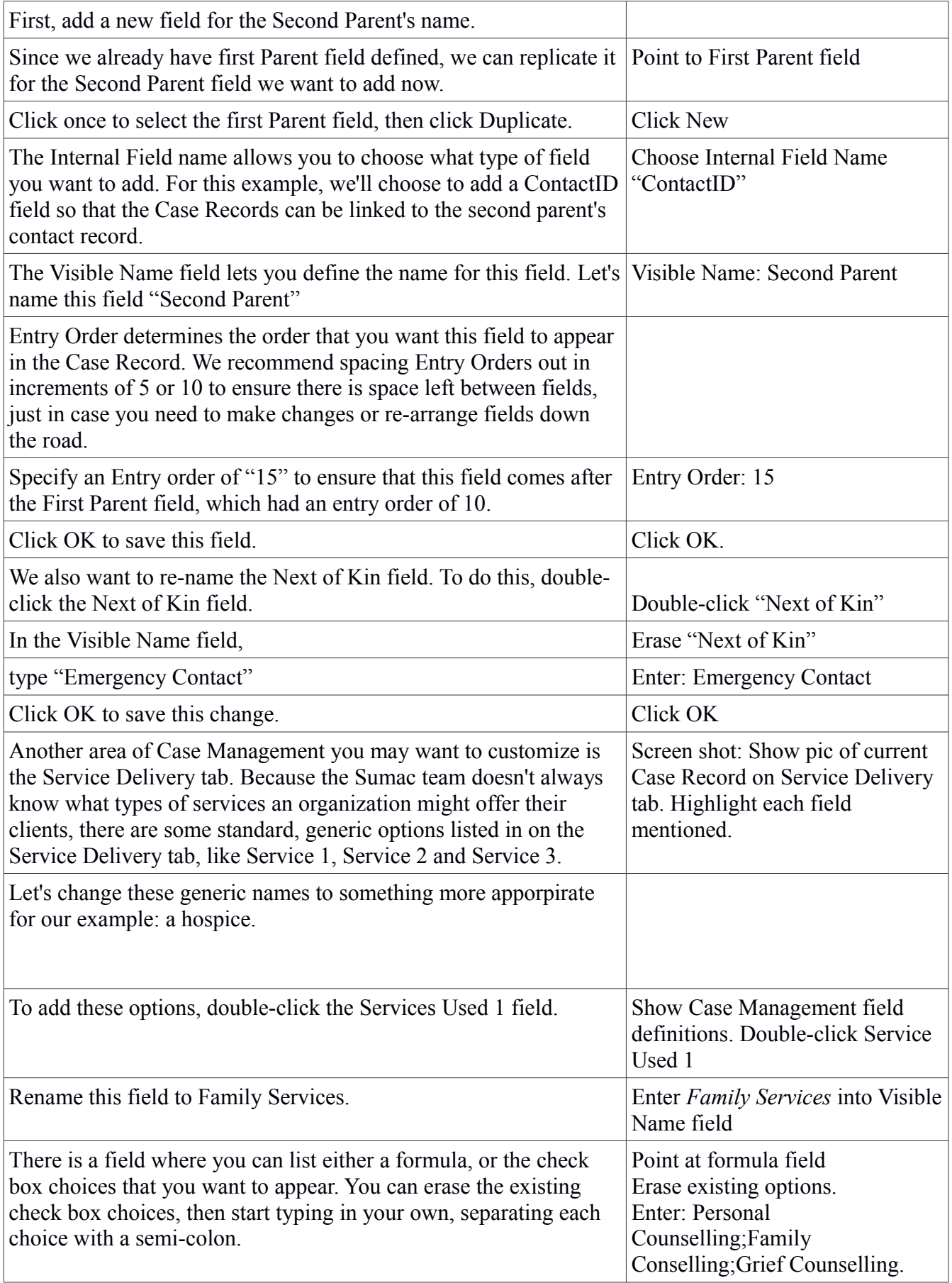

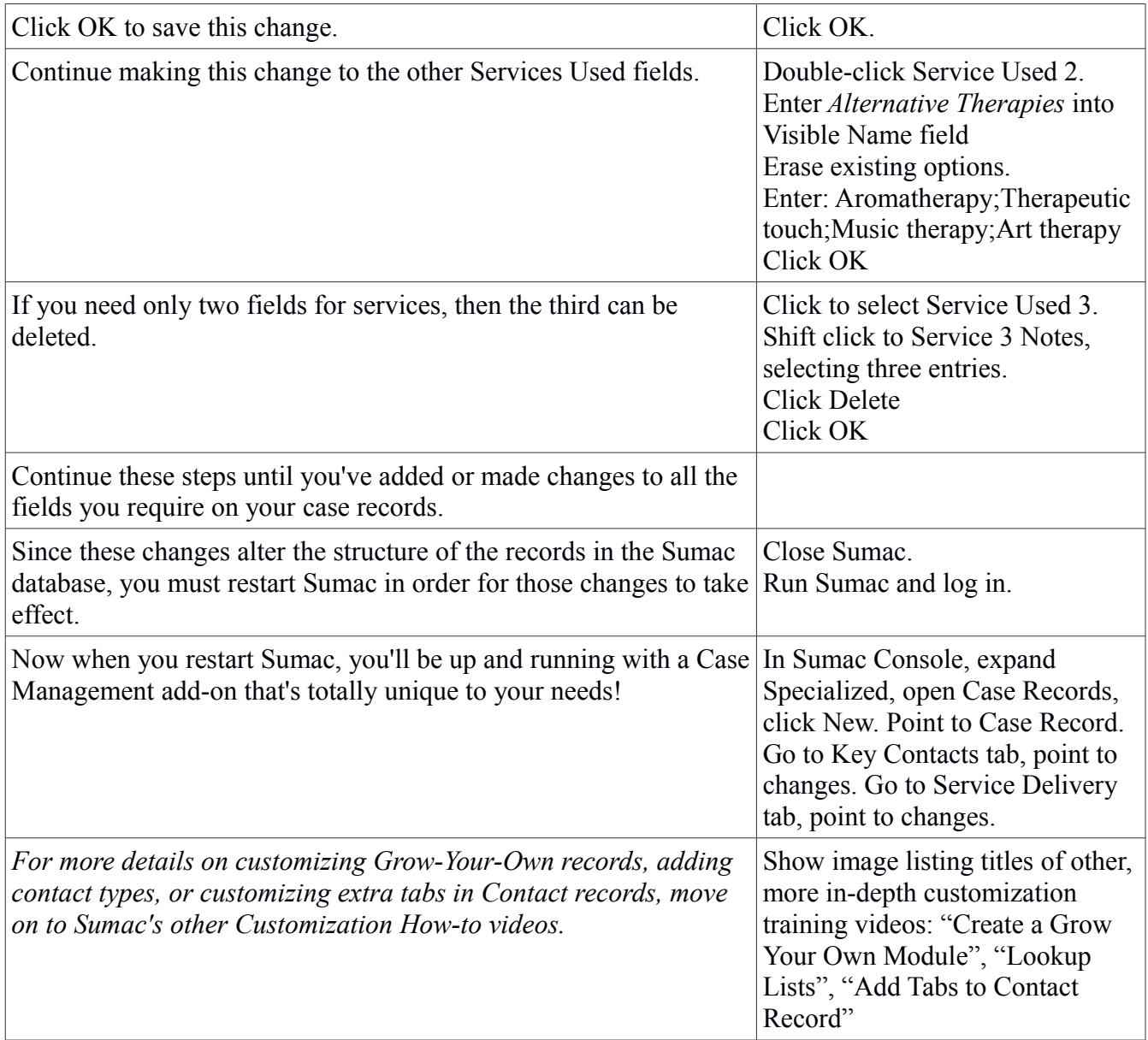